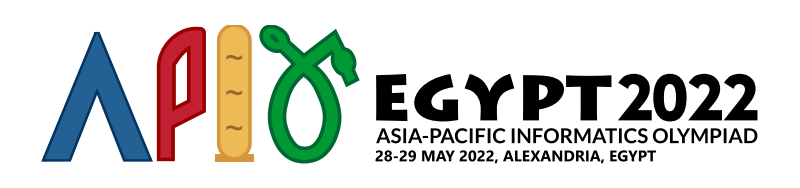

# פרמוטציה

הפרעונים משתמשים בתנועה היחסית ובכוח הכבידה של הפלנטות כדי להאיץ את החלליות שלהם. הניחו שחללית תעבור על פני *n* פלנטות בעלות מהירויות מסלוליות של [1 − *n*[*p* ,…,]1[*p* ,]0[*p* לפי הסדר. לכל פלנטה, המדענים הפרעונים יכולים לבחור האם להאיץ את החללית באמצעות פלנטה זו או לא. כדי לחסוך באנרגיה, לאחר האצה באמצעות פלנטה עם מהירות מסלולית של [*i*[*p*, החללית לא יכולה להיות מואצת בעזרת אף פלנטה בעלת מהירות מסלולית [*i*[*p*] < *j*[*p*. במילים אחרות, הפלנטות הנבחרות יוצרות **תת סדרה עולה** של [1 − *n*[*p* ,…,]1[*p* ,]0[*p*. תת סדרה של p היא סדרה שנגזרת מ-*p* על ידי מחיקת אפס או יותר איברים מ-*p*. למשל [0], [], [2 0,] , ו-[2 1, 0,] הן תתי סדרות של [2 1, 0,], אבל לא.  $[2,1]$ 

המדענים זיהו שיש בסך הכל *k* דרכים שונות שבהן אוסף של פלנטות יכול להבחר כדי להאיץ את החללית, אבל הם איבדו את הרישומים שלהם של כל המהירויות המסלוליות (אפילו של הערך של *n*(. אף על פי כן, הם זוכרים ש- ([1 − *n*[*p* ,…,]1[*p* ,]0[*p* (היא פרמוטציה של 1 − *n*,…1, .0, פרמוטציה היא סדרה שמכילה כל מספר שלם בין 0 ל  $p[0], p[1], \ldots, p[n-1]$  בדיוק פעם אחת. המשימה שלכם היא למצוא פרמוטציה אפשרית אחת  $p[1], \ldots, p[n-1]$  בגודל קטן מספיק.

עליכם לפתור את הבעיה עבור *q* חלליות שונות. לכל חללית *i*, תקבלו מספר שלם *k*, המייצג את מספר הדרכים השונות *i* שבהן אוסף של פלנטות יכול להבחר כדי להאיץ את החללית. המשימה שלכם היא למצוא סדרה של מהירויות מסלוליות . באורך קטן מספיק  $n_i$  כך שישנן בדיוק  $k_i$  דרכים שבהן תת סדרה של פלנטות עם מהירויות מסלוליות עולות יכולה להבחר

# פרטי מימוש

עליכם לממש את הפונקציה הבאה:

int[] construct permutation(int64 k)

- *k*: המספר הדרוש של תת סדרות עולות.
- על פונקציה זו להחזיר מערך של *n* איברים בו כל איבר הוא בין 0 ל1- − *n* כולל.
- על המערך שמחזירים להיות פרמוטציה חוקית בעלת בדיוק *k* תתי סדרות עולות.
- פונקציה זו תיקרא בסך הכל *q* פעמים. יש להתייחס לכל אחת מקריאות אלו כתרחיש נפרד.

# מגבלות

- $1 \leq a \leq 100$ .
- $(0 \leq i \leq q-1$  לכל) (לכל)  $2 \leq k_i \leq 10^{18}$

### תת משימות

- .1 (10 נקודות) 90 ≥ *k* ≤ 2) לכל 1 − *q* ≤ *i* ≤ 0(. אם כל הפרמוטציות שהשתמשתם בהן הן באורך של לכל *i*  $.0$  היותר 90 והן נכונות, תקבלו 10 נקודות, אחרת
- .2 (90 נקודות) ללא מגבלות נוספות. בתת משימה זו, נסמן ב-*m* את האורך המירבי של פרמוטציה שהשתמשתם בה בתרחיש כלשהו. אז, הניקוד שלכם יחושב לפי הטבלה הבאה:

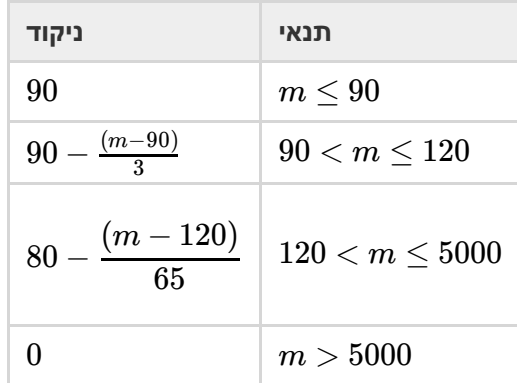

#### דוגמאות

#### דוגמה 1

#### הביטו בקריאה הבאה:

construct\_permutation(3)

על פונקציה זו להחזיר פרמוטציה עם בדיוק 3 תתי סדרות עולות. תשובה אפשרית היא  $[1,0]$ , שמכילה את  $\parallel$  (תת סדרה . ריקה),  $[0]$  ו- $[1]$  כתתי סדרות עולות

#### דוגמה 2

הביטו בקריאה הבאה:

construct\_permutation(8)

. על פונקציה זו להחזיר פרמוטציה עם בדיוק 8 תתי סדרות עולות. תשובה אפשרית היא  $[0,1,2]$ 

# גריידר לדוגמה

הגריידר לדוגמה קורא את הקלט בפורמט הבא:

- שורה :1 *q*
- $k_i$  :( $0\leq i\leq q-1$ ) שורה  $i+1$

הגריידר לדוגמה מדפיס שורה בודדת לכל  $k_i$  המכילה את ערך החזרה של construct\_permutation, או הודעת שגיאה אם התרחשה כזו.